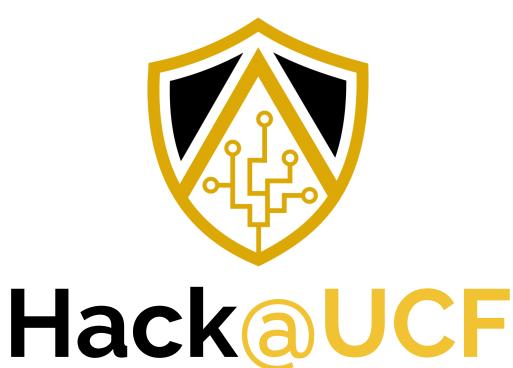

Collegiate Cyber Defense Club HackersofUCF.slack.com | www.HackUCF.org

### Stay informed!

- Join our mailing list
  - <u>https://hackucf.org/mailing-list/</u>
- Join the CECS Slack
  - <u>https://hackersofucf.slack.com/</u>
  - Knights mail required
  - Once registered, chat with us in the #hackucf channel
- Twitter: @HackUCF
- Facebook
  - <u>https://www.facebook.com/HackUCF/</u>

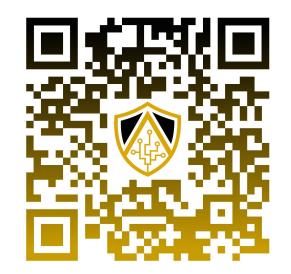

### **Today's Topics**

- Announcements
- Current Events
- ToolTime w/ Charlton
- Michael Ibeh on Memory Forensics
- Closing

### Operations

- Come help run the club!
  - Tuesdays at 8:00pm
  - LMCO Cyberlab
  - Open to anyone

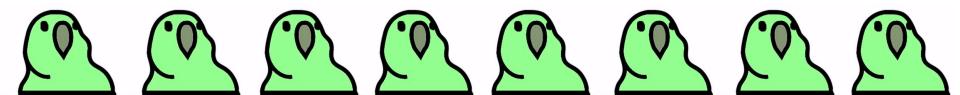

### CyberLab Workshops

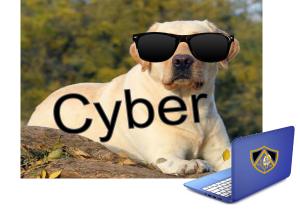

- Blue Team Workshops
  - Cancelled Until Spring. See you then!

### **RITSEC CTF**

- THIS WEEKEND
- Tonight in the Cyberlab we will be competing
- Come learn how to do CTFs

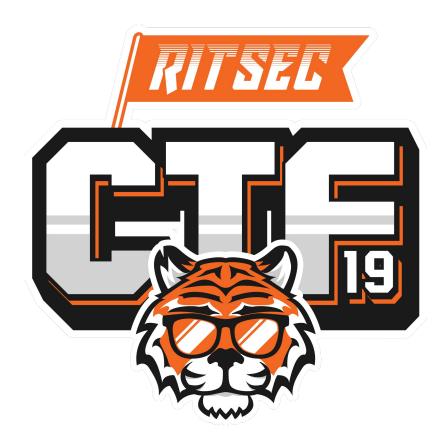

### Knightsec Discord!

- Join our Knightsec CTF
  Discord
- hackucf.org/discord
  - Anyone is welcome!

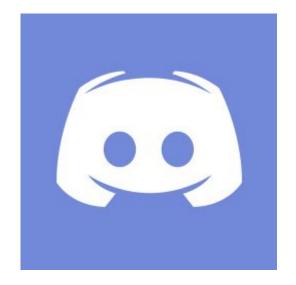

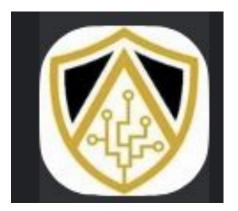

https://discordapp.com/invite/

# pKr4cN

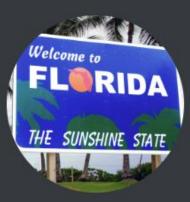

### Helithumper invited you to join FL-CTF • 27 Online • 108 Members

### **IBM Security Internship Opportunity**

- <u>https://ibm.biz/securityservicesintern2020</u>
- Summer 2020
- Submit your own patents!
- Present to IBM Executives
- Work on Real Security Work
- Work in IBM's Global Security Command Center
- Message @helithumper for more info

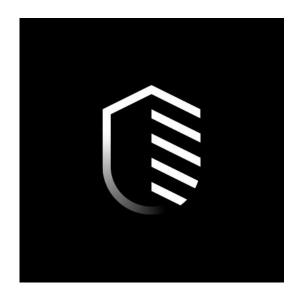

### **Reliaquest Road Trip**

- November 22nd
- Testing their CTF
- Free Lunch
- Sign up in Slack
- **INFINITE** Openings

- Workshops
  - Redteaming
  - <u>RQ at scale</u>
  - <u>Blueteam</u>

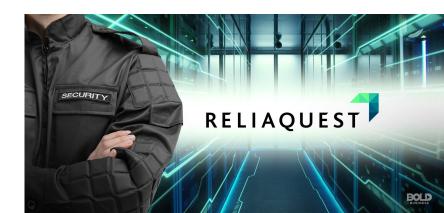

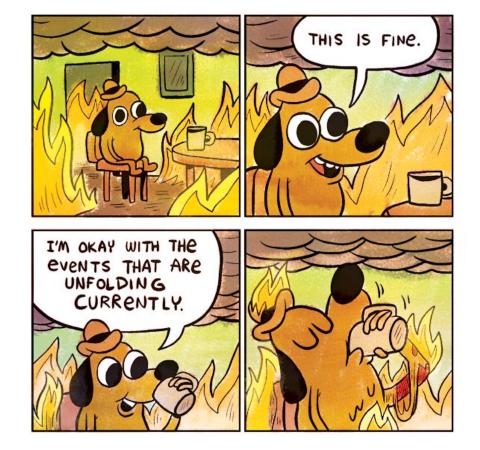

Current Events (http://gunshowcomic.com/648)

### Mirantis Acquires Docker Enterprise

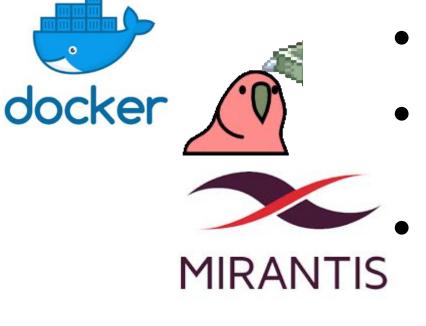

- Docker <u>Enterprise</u> acquired in deal for undisclosed price.
- Container Daddy *Docker* <u>ENTERPRISE</u> estimated value
  - over \$1B
  - Mirantis is a

Kubernetes-as-a-service and certs for Kubernetes

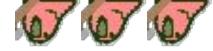

### In wild Windows RCE

- Bug in M\$ scripting engine allowed users to gain the rights of any user logged in.
- Abused through IE if victim visits malicious web page.
- Patch included in security rollup for the month

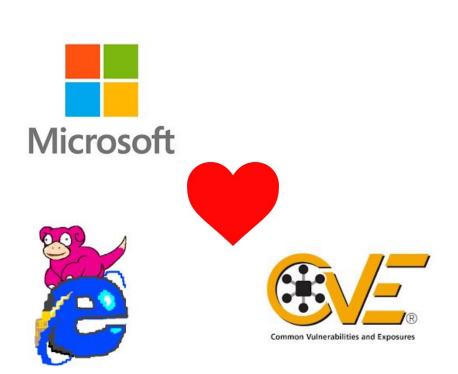

# Google Health Hijinx

- Whistleblower announced google holding health data.
- Depart. Health and Human services did not know and are investigating legality
- Reminder Google Acquired *FITBIT* less than a month ago.

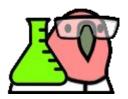

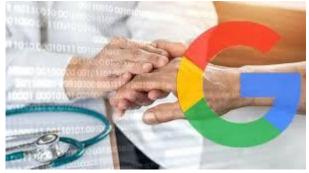

🖶 fitbit.

### McAfee Announces new token

- McAfee Announces goal to release "*Epstein Didn't Kill Himself*" Token
- WACKD is Ethereum-based and is now on McAfee's Decentralized Crypto exchange.

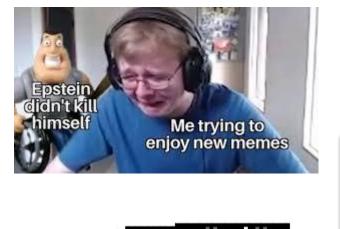

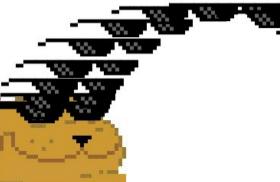

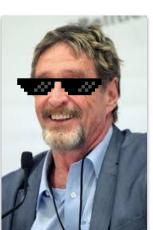

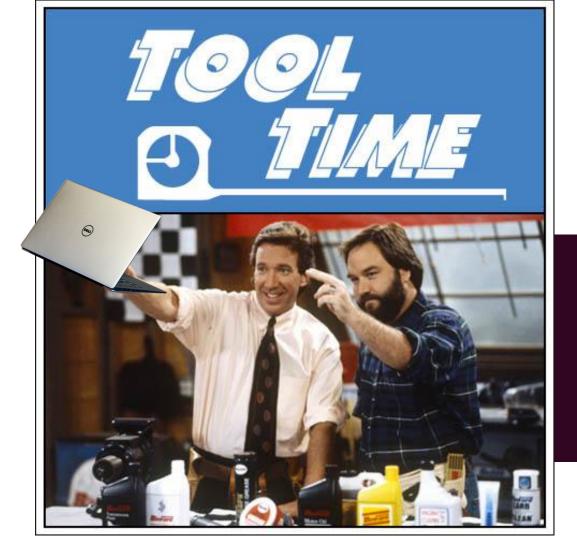

Tool Time is back!

This week we will be going over...

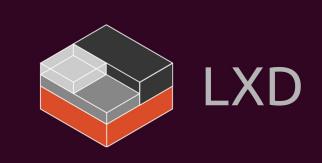

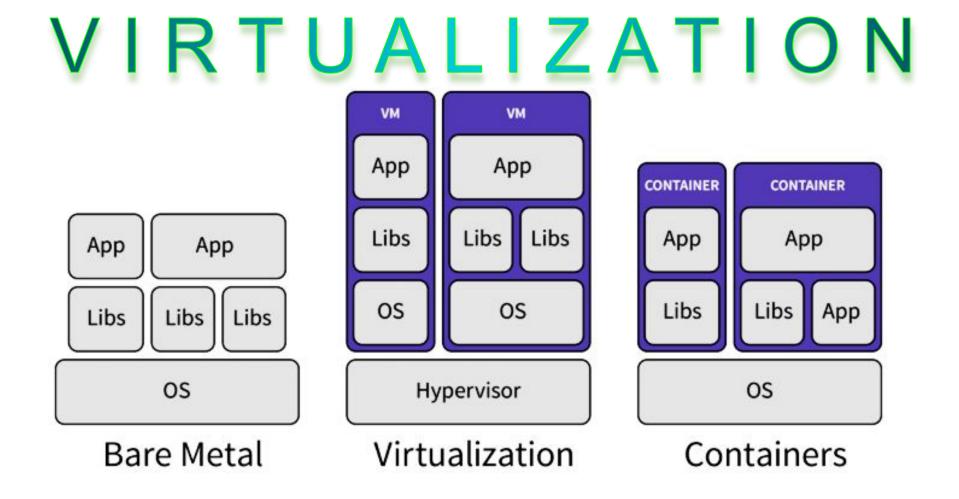

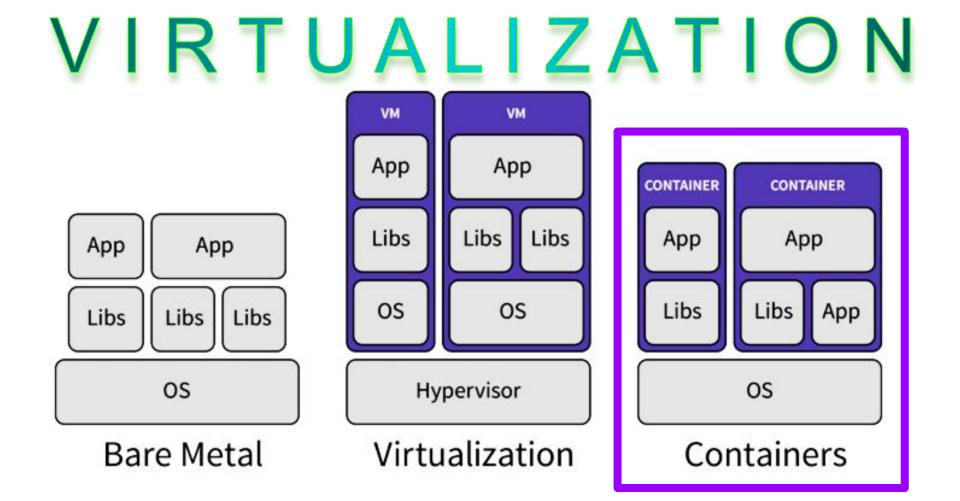

### What's Docker?

- Lightweight *application* containers
- Dockerfiles, docker-compose
- Docker registry
- Online repository of application container images (Docker hub)

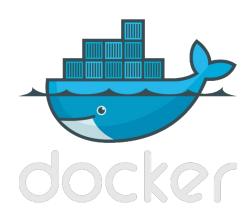

### What's LXD?

- Lightweight *Linux* containers providing a full OS environment
- VM-style management (snapshots, clones, live migration, images, etc)
- Architecture agnostic
- In-kernel since 2008

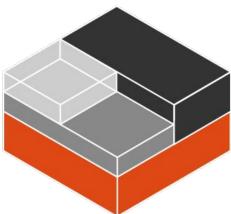

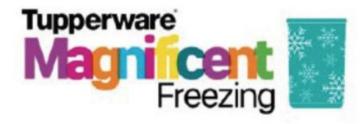

Magnificent Freezer Mates-Set (7) Freezer Cube + 2 x 450 ml + 2 x 1 l + 1.1 l + 2.25 l

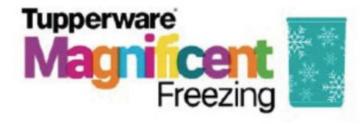

docke

Magnificent Freezer Mates-Set (7) Freezer Cube + 2 x 450 ml + 2 x 1 l + 1.1 l + 2.25 l

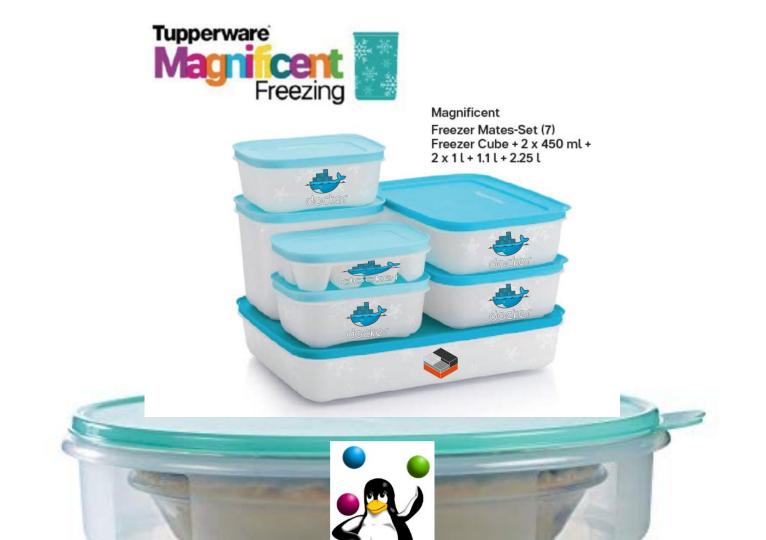

#### Key differences between LXC and Docker

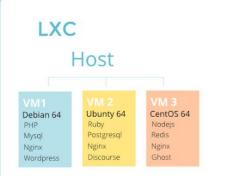

- Filesystem neutral
- Containers are like VMs with a fully functional OS
- Data can be saved in a container or outside
- Build loosely coupled or composite stacks

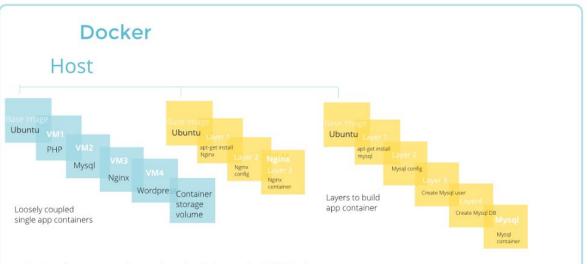

- Containers are made up of read only layers via AUFS/Devicemapper
- Containers are designed to support a single applicaton.
- Instances are ephemeral, persistent data is stored in bind mounts to host or data volume containers

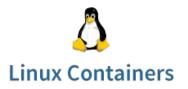

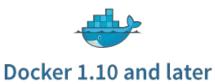

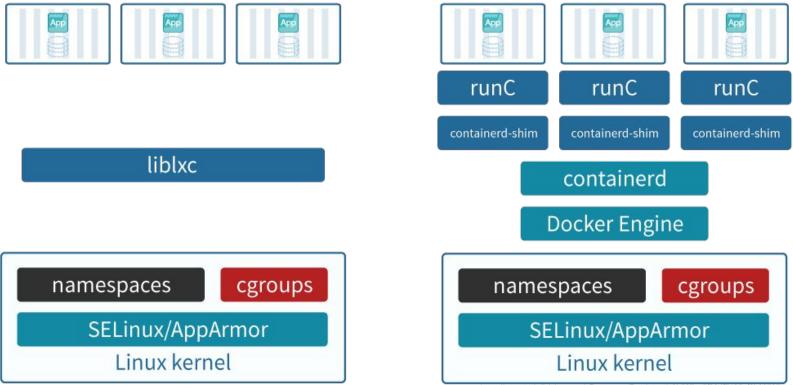

https://www.techdivision.com/\_Resources/Persistent/a9b527ac5f88df7435af6b68727cc1292cdb651b/Blogbei

### LXD (Linux container hypervisor)

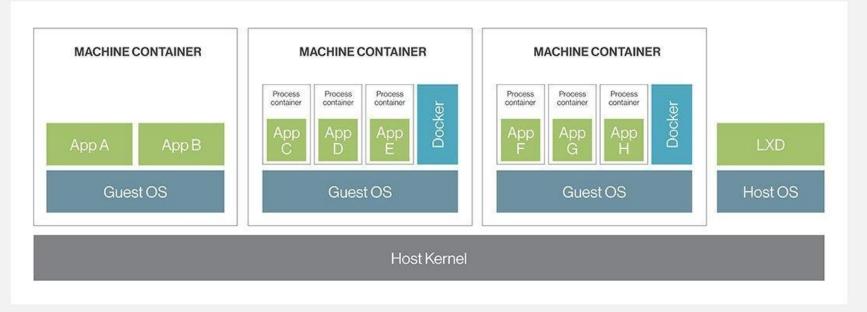

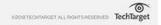

### Thank you!

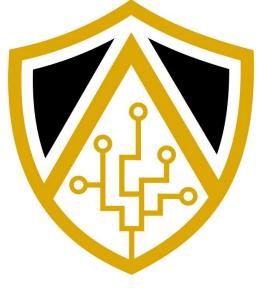

### HACK@UCF

#### HackersofUCF.slack.com | HackUCF.org/discord

https://hackucf.org • https://www.facebook.com/HackUCF

# Intro to Memory Forensics

#### **By Michael Ibeh**

#### This Talk

- What is this?
- BUT WHAT DOES IT MEAN?!?!?
- F\*ck malware, get images
- Analysis tools
- Stuff & Things

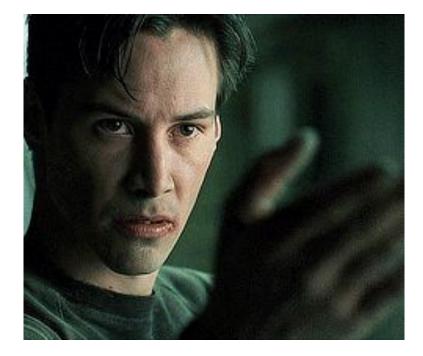

#### Memory Overview

- CPU's main memory, RAM
  - Stores the code, data, and OS that the processor needs to access
- Basically everything that's happening on a computer at a given time
- Processor architecture -> memory structure
- Volatile must maintain electrical current to maintain data

#### Memory Overview

- CPUs NEED unique addresses
- Virtual (Linear) address != Physical address
- Segmentation & Paging

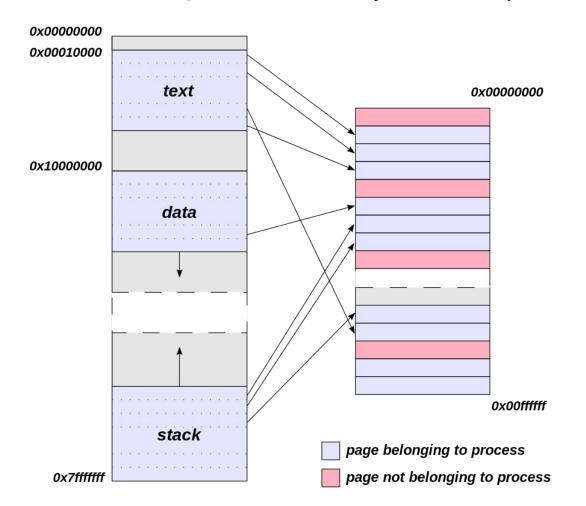

#### Paging

- Virtualizes the linear address space
  - Broken up into fixed length sections called pages
- Arbitrarily mapped to physical memory
- Difference between 32 & 64 bit
  - 32 4GB (32bits), with exception
  - 64 up to 64 bits, usually 48. Rest will be all 0s or 1s
- Page Directory -> Page Table -> Page
- Pages are some combo of R, W, X by VAD nodes
  - PTE protection bits

#### **Memory Formats**

- Raw
- Crash Dumps
- VM memory files
- hiberfil.sys RAM stored during machine hibernation
  - %SystemRoot%\hiberfil.sys
- pagefile.sys Virtual memory used by Windows
  - %SystemDrive%\pagefile.sys
- swapfile.sys Virtual memory used by Windows Store Apps
  - %SystemDrive%\swapfile.sys

#### Why Look at Memory?

- Develop IOCs
- Security validation
- Gather evidence

#### Where to Start Looking?

- Processes
- Network connections
- Loaded DLLs
- CMD history
- Clipboard
- Execution artifacts

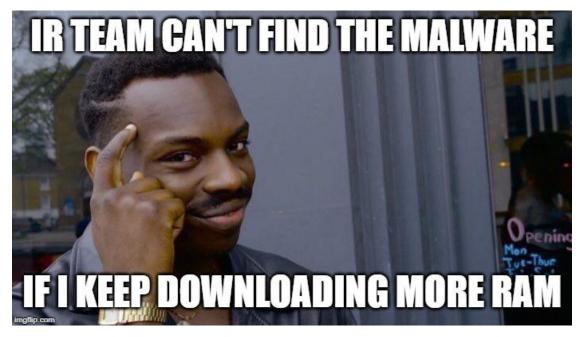

#### **Memory Acquisition**

- Capture volatile data -> store in non-volatile format
- A sample of memory at a given time
- Tools:
  - memdump
  - FTK imager
  - Winpmem
  - Many paid tools...

#### Acquisition Considerations

- Remote vs Local
- Budget/Time
- Format
- What tool?
- Is it worth it?

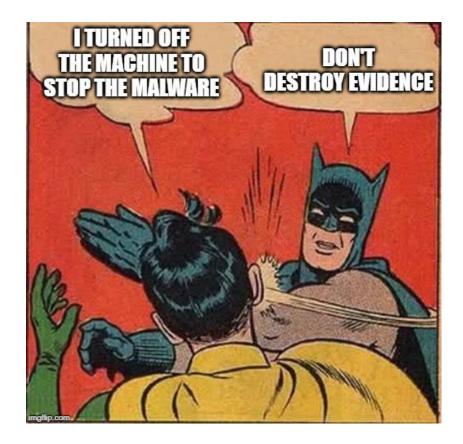

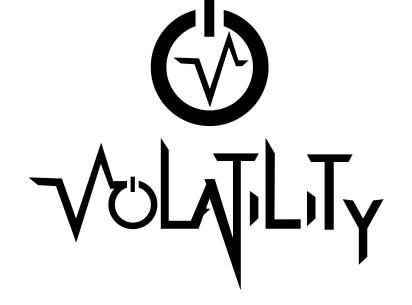

- A memory forensics framework
- Cross platform, custom plugins available
- Can analyze most versions of Windows, Linux, and OSX 10 (32 & 64 bit)

#### **Volatility Usage**

\$ volatility -f <mem\_dump> --profile=<profile> <plugin>

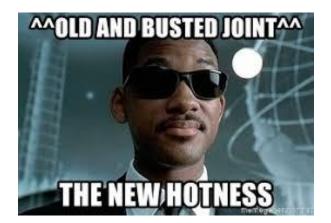

\$ volatility3 -f <mem\_dump> <os>.<plugin>

### **Helpful Plugins**

imageinfo (Run first!!) - only old volatility pslist netscan svcscan

Windows: hashdump lsadump iehistory consoles hivelist dlllist

#### <u>Other:</u> strings procdump yarascan

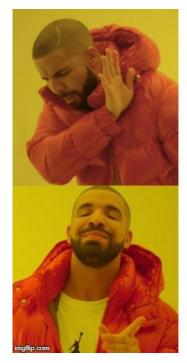

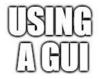

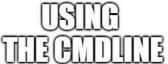

### **Other Tools**

- Rekall
- Redline
- YARA
- Encase/Blacklight/X-Ways Forensics
- ... much more

#### Demo

### Resources

Volatility Wiki:

https://github.com/volatilityfoundation/volatility/wiki

Volatility3 Docs:

https://volatility3.readthedocs.io/en/latest/

OLD Volatility Cheat Sheet:

https://downloads.volatilityfoundation.org/releases/2.4/CheatSheet v2.4.pdf

The Art of Memory Forensics:

https://www.memoryanalysis.net/amf